#### <span id="page-0-0"></span>Sommario: 8 Marzo, 2019

**•** Esercizi Propedeutici:

- Espressività del Linguaggio. Struttura di un Programma: Versionamento
- Allocazione Dinamica Quando, Come, Perchè: Studio di Casi

イロト イ母 トイヨ トイヨ トーヨー

1/13

 $2Q$ 

#### Struttura di un Programma: Versionamento.

- Siamo Partiti da un L. di Programmazione e da un algoritmo, che ci sono stati "imposti", per:
	- Un problema a cui dare una soluzione automatizzata
	- Una funzione calcolabile di cui fornire un programma che la definisca
	- Una Computer Application da realizzare ed usare

3 modi di "vedere" l'Ordinamento con QuickSort in C

- Alla fine ciascuno di noi ha fornito un Programma in C che risponde alla richiesta.
- **Ottenendo ben 15 versioni diverse tra loro:** 
	- nei costrutti utilizzati per definire le principali fasi del procedimento;
	- nelle strutture dei dati utilizzati;
	- nello spazio dei nomi introdotti (variabili, costanti)
- Cosa considerare per confrontare le diverse versioni e
	- individuare la migliore ?
	- e/o migliorare ancora la versione scelta?

メロメ メタメ メミメメ ミメン ミン

 $990$   $2/13$ 

### $\Delta$ ttività

#### Discutere ed Individuare dei criteri di confronto;.

soluzione (discussa in aula)

Espressività intesa come Uso dei Costrutti del Linguaggio

- piú adatti a esprimere il comportamento voluto in ogni sezione del programma
- Uso dei Costrutti per ridurre il ricorso a vincoli di uso del programma

Leggibilità intesa come capacità di:

- mostrare le fasi essenziali del procedimento (stiamo usando programmazione prescrittiva)
- localizzare il codice di ogni fase in procedure;
- usare una struttura di codice gerarchica che incapsuli i dettagli e li mostri solo nel livello adatto.

#### Applicare i criteri di confronto scelti alle versioni QSort, QSort2, QSort3, QSort4 e QSort5 (vedi ListingA2.1 e

slides successive) soluzione discussa in aula ...

#### Discutere possibili miglioramenti della versione individuata come migliore.

soluzione discussa in aula ...

メロメメ 御 メメ ミメメ ヨメ ニヨー

3/13

 $QQ$ 

## Attività: Confronto QSort vs. QSort2 (a destra)

```
Esercízio L1.1 del 28/2/2019.
 Scrivare un organismo Ciche calcoli la funzione "ordinamento di sequenza"
 implementando l'algoritmo QuickSort, Allo scopo, si completi il programma
 delle operazioni per lettura e stampa di sequenze e si appiungano gli even-
 tuali vincoli che si ritengano necessari.
 * Marco Bellin
 \simSoluzione.
 Vincoli.
 1) Esistenza bound, N. alla dimensione della sequenza da ordinare. Il bound è
    trattato come Parametro di Programma.
 2) Flementi della seguenza di tino noto. Il tino è int.
 3) Lettura numero elementi K (sN) effettivi dela seguenza (da buffer di input)
 4) Lettura elementi seguenza di seguito a lettura di valore K (da buffer input)
 5) Relazione d'ordine assunta come operazione nota. Relazione < su int.
 x + 1ginglude <stdio.h>
#include <stdlib.h>
const int N = 15; // Parametro di programma (non modificabile)
void QuickSort(int Left, int Right, int A[]){// procedura ricorsiva
     int I=Left: //indici in [Left..Right]
    int J=Right; //indici in (Left..Right)
     int temp=A[(Left+Right)/2];
     while (I \leftarrow J) {
         while (A[I]<temp) I++;
         while (ACIl>temp) 3--;
         if (IkJ){
              int scambia=A[I]:
             A[1]-A[3]A[J]=scambia;
         if (I \leftarrow 3){
             1++; 3--;if (Left<3) QuickSort(Left,3,A);
    if (I<Right) QuickSort(I,Right,A);
\lambdaint main(void){
    // Allocaione Sequenza da ordinare
    int Seq[N];
    int k;
    //lettura sequenza kon interi da ordinare;
     int i=0;
     while (i<N && scanf("%d",&Seq[i])==1)i++;
     k = i - 1;//ordinamento QuickSort
     QuickSort[e,k,Seq);
     //stampa sequenza ordinata;
    for (int i=0; i<k; i++) printf("Md,",Seq[i]);
     printf("%d\n", Seq[k]);
    return(i);ý.
```

```
Actual car
 STELLAR
 QSort2 migliora QSort nell'espressività riducendo i vincoli di uso.
 2) Flamenti della sanuanza di tino noto. Il tino à int.
 3) Lettura numero elementi K effettivi dela sequenza (da buffer di inqut)
 4) Lettura elementi sequenza di seguito a lettura di valore K (da buffer input)
 5) Galaxiana diordina assunta coma anarazione nota. Galaziana c.su int
 Magazine control
 QSort2 migliora QSort nella scrittura del controllo di seguenza per lo scambio dei
     valori in QuickSort
aincluir cetdio.b>
einclude catdlib.h>
unid OuickSoxtfint Left, int Right, int AT114// executors viceraius
    int Imleft: //indici crescenti in lieft. Bight1
    int J=Right: //indici decrescenti in [Left..Right]
    int temp=A[(Left+Right)/2]; //elemento di separazione
    while (Teal) {
         while (Affl<temp) I++:
         stile (Afilitera) afide
        if (I \leftarrow J){
             int scambianAfTl:
             A[1]-A[3]:
             A[J]=scambia;
             I++; J--;if (Left<3) QuickSort(Left,3,A);
    if (I<Right) QuickSort(I,Right,A);
\lambdaint main(void){
    // Allocaione Sequenza da ordinare
    int *Seq:
    int k;
    //lettura dimensione sequenza;
    printf("dimensione e sequenza: ");
    scanf("%d\n",&k);
    Seq = nulloc(k*sizeof(int));for(int i; i<k; i++) scanf("%d",&Seq[i]);
    QuickSort(0,k-1,Seq);
    //stampa sequenza ordinata;
    for (int ime; i<k; i++) printf("%d,",Seq[i]);
    print("n");return(1);x
```
4/ 미 ▶ 4/ 레 ▶ 4/ 로 ▶ 4/로 ▶ 그로 → 9/ 9/ 9/ 4/ 4/ 13

## Attività: Confronto QSort2 vs. QSort3 (a destra)

```
Columbon
 QSort2 migliora QSort nell'espressività riducendo i vincoli di uso.
 2) Elementi della seguenza di tipo noto. Il tipo è int.
 3) Lettura numero elementi K effettivi dela seguenza (da buffer di input)
 Al Lettura elementi senienza di senuito a lettura di valore K (da huffer innut).
 5) Relazione d'ordine assunta come coerazione nota. Relazione < su int.
 Varsionsmoto
 QSort2 migliora QSort nella scrittura del controllo di sequenza per lo scambio dei
     valori in QuickSort
#include <stdio.h>
#include <stdlib.h>
void QuickSort(int Left, int Right, int A[1){// procedura ricorsiva
    int I=Left: //indici crescenti in [Left. Right]
    int J=Right; //indici decrescenti in [Left..Right]
    int temp=AI(Left+Right)/2]; //elemento di separazione
    4631a (2c-1)while (A[I]<temp) I++;
        while (ACIl>tern) 3--;
        15(16-3)int scambia=A[I];
             A[1]-A[1];AfJlescambia:
             1++: 3--:\mathbf{r}if (Left<3) QuickSort(Left.3.A):
    if (I<Right) QuickSort(I,Right,A);
x
int main(void){
    // Allocaione Sequenza da ordinare
    int aSen:
    int k:
    //lettura dimensione sequenza:
    printf("dimensione e sequenza: ");
    scanf("Sd\n".&k):
    Seq = nalloc(k*sizeof(int)):
    for(int i: i<k; i++) scanf("%d",&Seq[i]);
    OuickSort(a.k-1.Sec):
    //stampa sequenza ordinata:
    for (int i=0; i<k; i++) printf("Nd,",Seg[i]);
    print('\\n');
    return(1):
```

```
Gallerians
 Work16
 QSort3 e QSort2: Differente scelta nei vincoli sulla sequenza da leggere
 1) Emistenza bound. N. alla dimensione della sequenza da ordinare. Il
   bound è trattato come Parametro di Programma.
 2) Elementi della seguenza di tipo noto. Il tipo è int.
5) Relazione d'ordine assunta come coerazione nota. Relazione < su int.
 Versionamento
 OSort3 migliora OSort2 gella scrittura della struttura del grogramma in-
 dividuando alcune funzionalità e incapaulandole in procedure indipendendi:
 Scanbia, leggiSeg, stampaSeg, QuickSort
Ciò rende il comportamento del main molto più chiaro, e la veifica, modifi-
ca del propraema più semplice
Winclude <stdio.h>
singlude <stdlib.h>
const int N = 15; // Parametro di programma (non modificabile)
void Scambia(int *x, int *v){
    int scambia = *x;
    *x = xy;*v = scambia:
\lambdavoid leggiSeq(int Seq[], int *upIndex){
    int 1 = Rwhile (isN && scanf("Nd",&Seo[i])==1)i++;
    *upIndex = i-1;void stampaSeq(int Seq[], int upIndex){
    for (int ima: isupIndex: i++) printf("Sd.".Sep[i]):
    printf("%d\n",Seq[upIndex]);
void QuickSort(int Left, int Right, int A[]){// procedura ricorsive
    int I=Left; //indici in (Left..Right)
    int J=Right: //indici in fieft..Right1
    int temp=A[(Left+Right)/2];
    while (I \leftarrow J) (
        while (A[I]<temp) I++;
        while (AfJl>temp) J--:
        if (I \leftarrow J)Scambia(&A[I], &A[J]);
             1++; 3--;\lambda\lambdaif (Left<J) QuickSort(Left,J,A);
    if (I<Right) QuickSort(I.Right.A):
\lambdaint main(void){
    int Sea[N]:
    Set 30
    leggiSeq(Seq,&k);
                          //lattura sequenza
    QuickSort(e.k.Seo): //ordinamento
    stampaSeq(Seq,k);
```
 $\lambda$ 

//stanpa sequenza

return(1)

K ロ K K R K K 로 K K 로 보는 지역 시<br>5/13

### Attività: Confronto QSort3 vs. QSort4 (a destra)

```
bound è trattato come Parametro di Programma.
 2) flementi della seguenza di tipo noto. Il tipo è int.
 5) Relazione d'ordine assunta come operazione nota. Relazione < su int.
 <u>Unital comments</u>
 QSort3 migliora QSort2 nella scrittura della struttura del programma in-
 dividuando alcune funzionalità e incapsulandole in procedure indipendendi:
 Scambia, leggiSeg, stampaSeg, QuickSort
Ciò rende il comportamento del main molto più chiaro, e la veifica, modifi-
ca del programma più semplice
sinclude <stdio.h>
atastrote certifik by
const int N = 16; // Parametro di programma (non modificabile)
void Scambiafint av. int avlf
    int scanbia = *x:
    *x = xy;*v = scanbia:
void leggiSeq(int Seq[], int +upIndex){
    int i = 0while (icN && scanf("Nd",&Seq[i]) == 1)i++;
    *upIndex = i-1;
٠
void stampaSeq{int Seq[], int upIndex}{
    for (int i=0; i<upIndex; i++) printf("Nd,",Seq[i]);
    printf("%d\n",Seq[upIndex]);
ï
void QuickSort(int Left, int Right, int AE]){// procedura ricorsiva
    int I=Left: //indici in [Left..Right]
    int J=Right; //indici in [Left..Right]
    int temp=A[(Left+Right)/2];
    while (I \leftarrow J) {
        while (A[I]<temp) I++;
        while (A[J]>temp) J--;
        if (Icel)(
             Scambia(&A[I],&A[J]);
             I++; J--;\,if (Left<3) QuickSort(Left,3,A);
    if (I<Right) QuickSort(I,Right,A);
Y.
int main(void){
    int Seq[N];
    int k:
    leggiSeg(Seg,&k);
                           //lettura sequenza
    QuickSort(0,k,Seq); //ordinamento
    stampaSeq(Seq,k);
                           //stampa sequenza
    return(1);
```
QSort3 e QSort2: Differente scelta nei vincoli sulla sequenza da leggere

1) Existenza bound. N. alla dimensione della sequenza da ordinare. Il

**Gallerians Minenti** 

#### **Automobile** Winners CRortá mieliora CRortã mell'espressività riducendo i vincoli di uso. 2) Elementi della sequenza di tipo noto. Il tipo è int. 6) Relazione d'ordine assunta come operazione nota. Relazione < su int. **Magazine control** QSort4 mentione la struttura di QSort3. Cià canda il comportamento del maio molto ciò chiero, a la vaifica, modifica del arcorouso otò complica: In avricolare, il minlicromento è docuto al semplice di rimpiazzamento di leggiãos con una versione mioliore.  $\sim$ #include <stdio.h> disclose cetality by void Scambia(int +x, int +v){  $int$  scambia = \*x; AV A AVE  $*v = scathis$ :  $\lambda$ void leggiSeg(int \*\*rSeq, int \*upIndex){ int maxdim =  $8$ : // notenza del 2  $int i = e$ **Set allen**  $Seq = nulloc(maxdim*sizeof(int))$ int temp: while (scanf("%d",&temp)==1){ if (i==maxdim){ maxdim = 2 x maxdim:  $Seq = realloc(Sec.maxdim + sizeof(int))$ : n  $Seq(i) = temp$  $1 + 1$  $*upIndex = 1$  $*rseq = seq;$ void stampaSeq(int \*Seq, int upIndex){ for (int i=e; i<upIndex; i++) printf("%d,",Seq[i]); printf("end.\n"): void QuickSort(int Left, int Right, int A[]){// procedura ricorsiva int I=Left; //indici in [Left..Right] int J=Right: //indici in [Left..Right] int temp=A[(Left+Right)/2]; while (Teal) { while (A[I]<temp) I++; while (A[J]>temp) J--:  $if (14-3)$ Scambia(&A[I],&A[J]);  $I++: J--:$ D if (Left<3) QuickSort(Left, 3, A); if (I<Right) QuickSort(I,Right,A); int main(void){ int +Seq: int k: leggiSeq(&Seq,&k); //lettura sequenza QuickSort(0,k-1,Seq); //ordinamento stampaSeg(Seg.k): //stempa sequenza  $return(i);$

M. Bellia, F. Pistolato, Universit`a di Pisa [Laboratorio di LPL - Matematica 2019](#page-0-0)

 $99066/13$ 

# Attività: Confronto QSort4 vs. Magic QSort5 (a destra)

```
Selections
 Website
 .<br>OSortá mieliora OSortā nell'espressività riducendo i vincoli di uso.
 2) Elementi della sepuenza di tipo noto. Il tipo è int.
 6) Relazione d'ordine assunta come operazione nota. Relazione < su int.
 Magazine control
 OSort4 mentione la struttura di OSort3.
 Ciò rando il comportamento del meio molto più chiero, a la veifice, modifi-
 ca del programma più semplice: In particolare, il miglioramento è dovuto al
semplice di rimpiazzamento di leggiãos con una versione mioliore.
w
#include <stdio.h>
#include <stdlib.h>
void Scambia(int +x, int +v){
    int scambia = *x;
    AV A AVE
    *v = scambia:
\mathbf{v}void leggiSeg(int ** rSeq, int *upIndex){
    int maxdim = 8: \frac{1}{2} notanza del 2
    int 1 - eint *Seq:
    Seq = nulloc(maxdim*sizeof(int));int temp:
    while (scanf("%d".&temp)==1){
        if (immavdin) {
             maxdim z \geq x maxdim:
             Seq = realloc(Seq.maxdim+sizeof(int));
        Seq(i) = temp;Saar
    *upIndex = i:
    *rseq = seq;void stampaSeq(int *Seq, int upIndex){
    for (int i=e; i<upIndex; i++) printf("%d,",Seq[i]);
    printf("end.\n");
void QuickSort(int Left, int Right, int A[]){// procedura ricorsive
    int I=Left; //indici in [Left..Right]
    int J=Right: //indici in [Left..Right]
    int temp=A[(Left+Right)/2];
    while (I \leftarrow J) {
        while (A[I]<temp) I++;
        while (A[J]>temp) J--;
        if (I \leftarrow J)Scambia(&A[I],&A[J]);
             I++; J--;\lambdaif (Left<3) QuickSort(Left,3,A);
    if (I<Right) QuickSort(I.Right.A);
int main(void){
    int *Seq;
    int k;
    leggiseq(8seq, 8k);//lettura sequenza
    QuickSort(0,k-1,Seq); //ordinamento
    stampaSeq(Seq,k);
                           //stempa sequenza
    return(i):
```

```
Soluzione
 Questo codice è "fasullo": C non ha i meccanismi coinvolti:
   Believetians Generica
    Higher Drive
 Fsistono Linguaggi di Programmazione che hanno tutti i mecannismi necessari:
 Haskell, OCaml, C#, Java e molti altri
 SALES AV
 OSort5 migliora OSort4 nell'espressività eliminando coni vincoli di uso.
 Versionamento
 CGortS mentione la struttura di CGortà.
- 57
singlude catdio.h>
#include <stdlib.h>
void Scambia(T ex. T ev){
    T scambia = *x4x - 4x\star v = \text{scanh}(a)void leggiSeg(T **rSeg, int *upIndex){
    int maxdim = 8; // potenza del 2
    int i = a:
    T *Seq:
    Seq = malloc(maxdim+sizeof(T));T test:
    while (scanf("????".&temp)==1){
        (f (i-maxdim)/
             navdin = 2 + navdin:
             Sen = realloc(Sen, maxdimesizeoff(T)):
         Seq[i] = temp;1 + 1*upIndex = i;
    *rseq = seq;void stampaSeq(T *Seq, int upIndex){
     for (int i=0; i<upIndex; i++) printf("???" Seq[i]);
    printf("end.\n");
void QuickSort(T Left, T Right, T A[], T (word) (T x, T y)){// procedura ricorsiva
     int I=Left; //indici in [Left..Right]
     int J=Right; //indici in [Left..Right]
    T temp=A[(Left+Right)/2];
    while (I<-3) {
         while (ord(A[I], temp)) I++;
         while (ord(temp, A[3])) 3--;
        if (I<=3){
             Scambia(&A(I),&A(J));
             I++; J--;if (Left<3) QuickSort(Left,3,A);
    if (I<Right) QuickSort(I,Right,A);
int main(void){
    int *Seq;
     int k:
     leggiSeq(&Seq,&k);
                            //lettura sequenza
    QuickSort(0,k-1,Seq); //ordinamento
    stampaSeq(Seq,k);
                           //stampa_sequenza
    return(1):
```
M. Bellia, F. Pistolato, Universit`a di Pisa [Laboratorio di LPL - Matematica 2019](#page-0-0)

 $19977/13$ 

### Allocazione Dinamica e Moduli in C

#### Esercizio (semplificato)

Scrivere un programma C che introduca una implementazione per i parseTree che abbiamo visto nella lezione del 6/3/2019. Allo scopo si fornisca l'implementazione di 2 nuovi tipi di dato e delle operazioni a loro applicabili ... Si completi il programma con opportuni casi di test.

#### Esercizio (Completo)

Scrivere un programma C che calcoli la funzione ⇒<sup>Tree</sup> (deriva) su parse tree, data una grammatica libera (vedi lucidi relativi). Allo scopo, si completi il testo con le assunzioni e i vincoli che si ritenga necessari apportare. Si fornisca infine, il codice per applicare il programma ad un caso concreto, quale la costruzione del parse tree ottenuto dalla derivazione dell'espressione  $3 \times x + 10$  con la grammatica vista a lezione, utilizzando l'opportuno lessico.

メロメメ 御 メメ ミメメ ヨメ ニヨー

8/13

 $298$ 

### <span id="page-8-0"></span>Attivit`a: Definizione, Progettazione e Implementazione

- **· Riesaminare proprietà dei parseTree** Definizione, Uso, anche rispetto alle operazioni richieste (vedi ListingA2.2 e/o slide successiva) soluzione (discussa in aula)...
- Definire una struttura per la rappresentazione dei ParseTree. Definizione prima astratta, poi formale in C soluzione (discussa in aula)...
- Definire ciascuna operazione richiesta. Fornendo ed applicando le soluzioni parziali a casi di test durante l'intero svilup-

po. soluzione da completare e discutere ...

イロト イ母 トイヨ トイヨ トーヨー

9/13

 $200$ 

# <span id="page-9-0"></span>Attività: Progett. e Implementaz. in C dei ParseTree

parseTree.h e' un modulo che fornisce l'implementazione di 3 nuovi tipi di dato e la specifica delle operazioni applicabili (Listing A2.2)

- **Il tipo parseTree** con le seguenti operazioni (di interfaccia):
	- makeEmpty
	- $\bullet$  makel eaf
	- **o** makeRooted
	- isEmpty
	- $\bullet$  isleaf
	- **•** isRooted
	- getLabel
	- getSons
	- printlnTree
- **II** tipo treeList con le seguenti operazioni (di interfaccia)
	- nil
	- $\bullet$  cons
	- split
- ll [t](#page-12-0)ipo **bool** senza operazioni con d[ue](#page-12-0) [va](#page-10-0)[lo](#page-8-0)[ri:](#page-9-0) [{](#page-0-0)[f](#page-0-0)[al](#page-12-0)[s](#page-0-0)[e](#page-12-0), t[r](#page-0-0)ue} $_{\circ\,\circ\, \quad \, 10/13}$

## <span id="page-10-0"></span>Attività: La struttura di Nodo proposta in parseTree.h

Il modulo parseTree.h introduce "parseTreeStruct" per rappresentare i nodi di un parseTree.

```
//Strutture per rappresentare alberi parseTree
struct parseTreeStruct{
    int treeKind: //0=leaf: 1=rooted: pointer null per emptyTree.
    char * etichetta:
    int labelKind; //0=NonTerminale; 1=Terminale.
    struct treeListStruct * sons;
\mathcal{E}struct treeListStruct{
    struct parseTreeStruct * currentSon;
    struct treeListStruct * next;
\mathcal{E}//Tipi per alberi, liste di alberi, booleani
typedef struct parseTreeStruct * parseTree;
typedef struct treeListStruct * treeList;
typedef enum{false, true} bool;
```
Il tipo parseTree con le seguenti operazioni (di interfaccia):

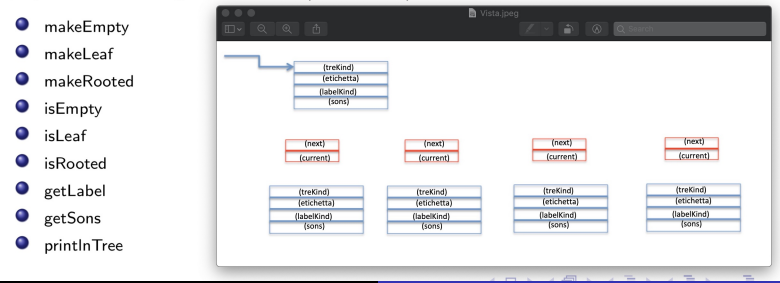

M. Bellia, F. Pistolato, Universit`a di Pisa [Laboratorio di LPL - Matematica 2019](#page-0-0)

11/13

## Attività: Signature Operazioni parseTree.h

Il modulo parseTree.h fornisce la signature delle operazioni da definire sui parseTree.

//Le operazioni di parseTree parseTree makeEmpty(); parseTree makeLeaf(tLabel labelKind, char \* etichetta); parseTree makeRooted(char \* etichetta, treeList sons): .<br>//Le operazioni: Ispettori e Selettori di parseTree bool isEmpty(parseTree t): bool isLeaf(parseTree t); bool isRooted(parseTree t); bool getLabel(parseTree t, char\*\* r); treeList getSons(parseTree t); //-- operazioni per la stampa -void printlnTree(parseTree t):

//Le operazioni: Costruttori di treeList  $treelist nil():$ treeList cons(parseTree val, treeList list); //Le operazioni: Ispettori e Selettori di treeList bool split(treeList list, parseTree \* treeVal, treeList \* listVall:

Il tipo parseTree con le seguenti operazioni (di interfaccia):

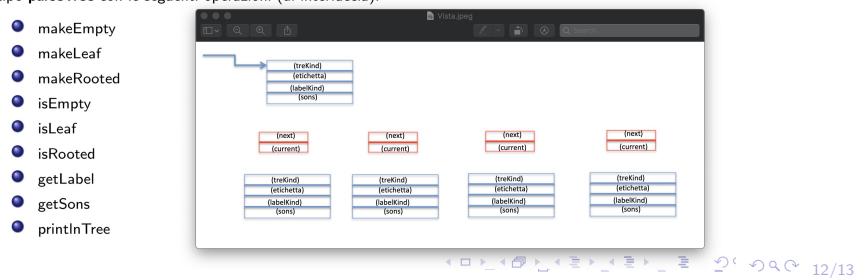

M. Bellia, F. Pistolato, Universit`a di Pisa [Laboratorio di LPL - Matematica 2019](#page-0-0)

### <span id="page-12-0"></span>Attività: Completiamo parseTree.c

- 0 Inseriamo in parseTree.c le definizioni delle operazioni sui parseTree
- Queste operazioni hanno la segnatura definita nel modulo parseTree.h
- 0 Queste operazioni devono creare alberi rappresentati come nella slide precedente.

```
18parseTree.c e' un modulo che fornisce l'implementazione di 3 nuovi tipi di dato.
Il tipo parseTree con le sequenti operazioni (di interfaccia):
- makeEmpty
- makeLeaf
- makeRooted
-isEmoty
- is<br>Leaf
- isRooted
- getLabel
- netSons
- printTreeIl tipo treeList con le sequenti operazioni (di interfaccia)
= 0.11= cons:
- solit
Il tipo bool senza operazioni con due valori literal
a false
+ true
** AUTHOR: Marco Bellia
** LPL - Matematica
es Pica 2816
\rightarrow#include <stdio.h>
dinclude <stdlib.h>
#include <string.h>
#include "parseTree.h"
//Le operazioni: Costruttori di treeList
//scrivere qui sotto le definizioni di: nil, cons
//Le operazioni: Ispettori e Selettori di treeList
//scrivere qui sotto le definizioni di: isNull, hd, tail, split
//Le operazioni: Costruttori di parseTree
//scrivere oui sotto le definizioni di: makeEmpty, makeLeaf, makeRooted
//Le operazioni: Ispettori e Selettori di parseTree
//scrivere qui sotto le definizioni di: isEmpty, isLeaf, isRooted, getLabel, getSons
11-- operazioni per la stampa --
```
//scrivere qui sotto le definizioni di: printTree.....

#### M. Bellia, F. Pistolato, Universit`a di Pisa [Laboratorio di LPL - Matematica 2019](#page-0-0)

113/13 4 4 12 14 15 14 15 15 16 17 17 17 18